## **PerfCounterR**

## %PerfCounter, %PerfCounterR functions

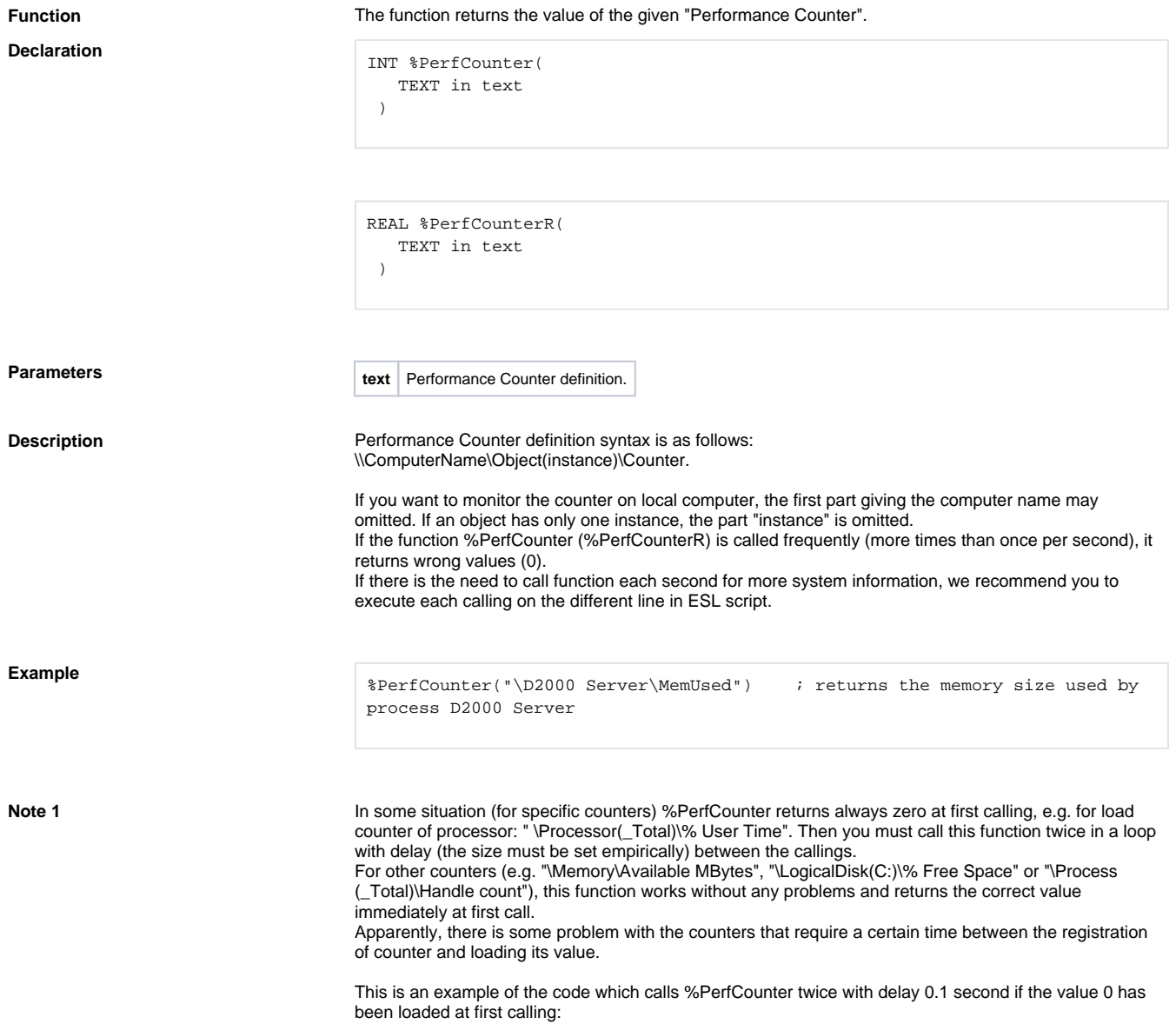

```
 INT _i
 REAL _result
 FOR _i=1 TO 2 DO_LOOP
  _result := %PerfCounter("\Processor(_Total)\% User Time")
 IF result\VLD THEN
  IF _result=0 & _i=1 THEN ; workaround - at first calling (e.g. it
returns 0 on \Processor (_Total)\% User Time)
    DELAY 0.1 [s]
   ELSE
    EXIT_LOOP
   ENDIF
  ELSE
   EXIT_LOOP
  ENDIF
  END_LOOP
```
This code does not work because the same row is not called twice, the same instance of PerfCounter function:

```
 INT _i
 REAL _result
  _result := %PerfCounter(_counter)
 IF _result\VLD THEN
  IF _result=0 THEN ; NONFUNCTIONAL workaround - at first calling (e.g. 
it returns 0 on \Processor(_Total)\% User Time)
   DELAY 0.05 [s]
   _result := %PerfCounter(_counter)
  ENDIF
  ENDIF
```
**Note 2** We recommend to use %PerfCounterR when it is assumed that the value will be higher than 2 147 483 647.

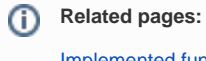

[Implemented functions](https://doc.ipesoft.com/pages/viewpage.action?pageId=3445103) [Function arguments - types](https://doc.ipesoft.com/display/D2DOCV11EN/Function+arguments+-+types)